## **Описание порядка работы Хайстекс Акура и сравнительный анализ с другими решениями по миграции из реестра ПО**

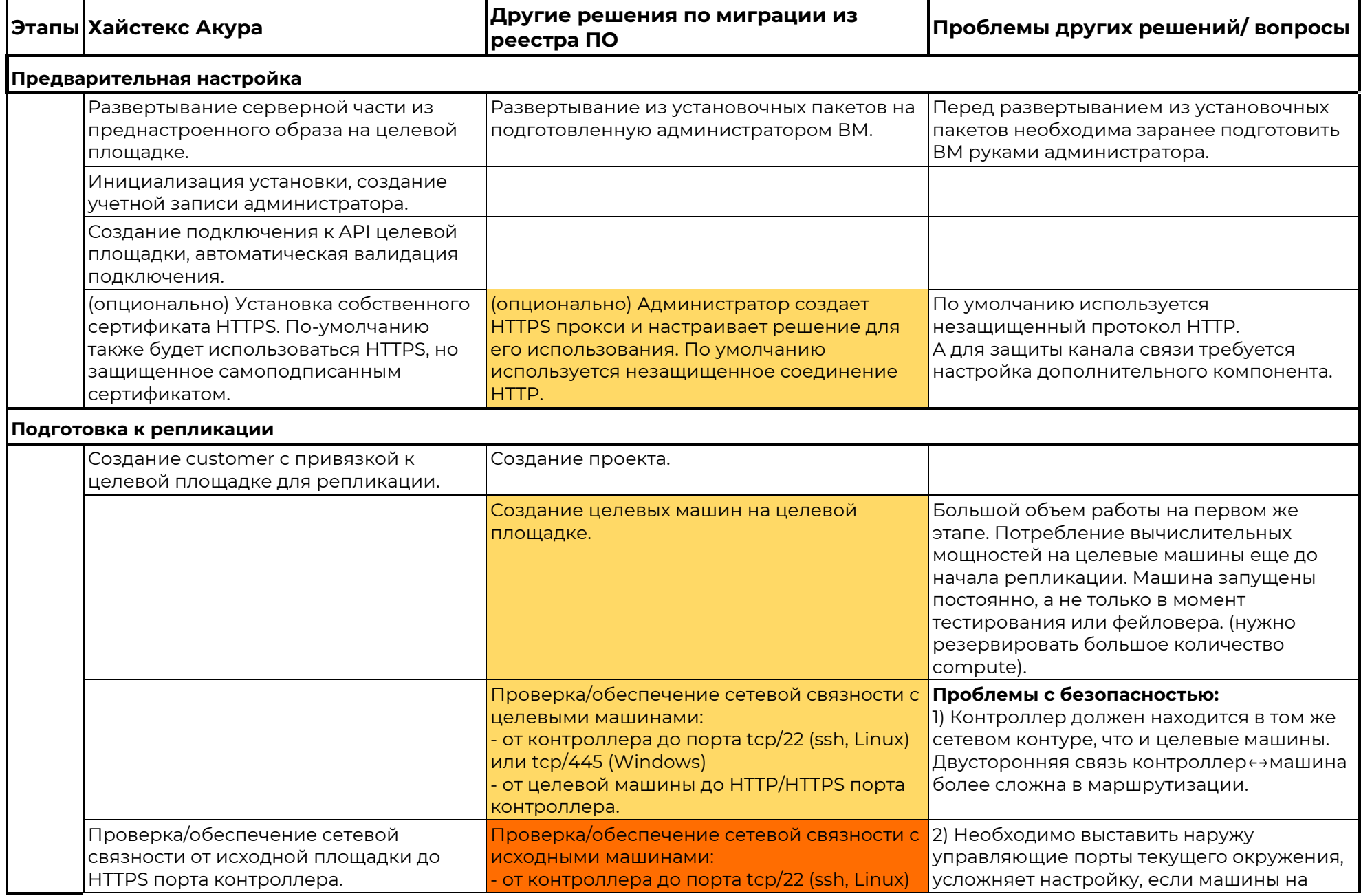

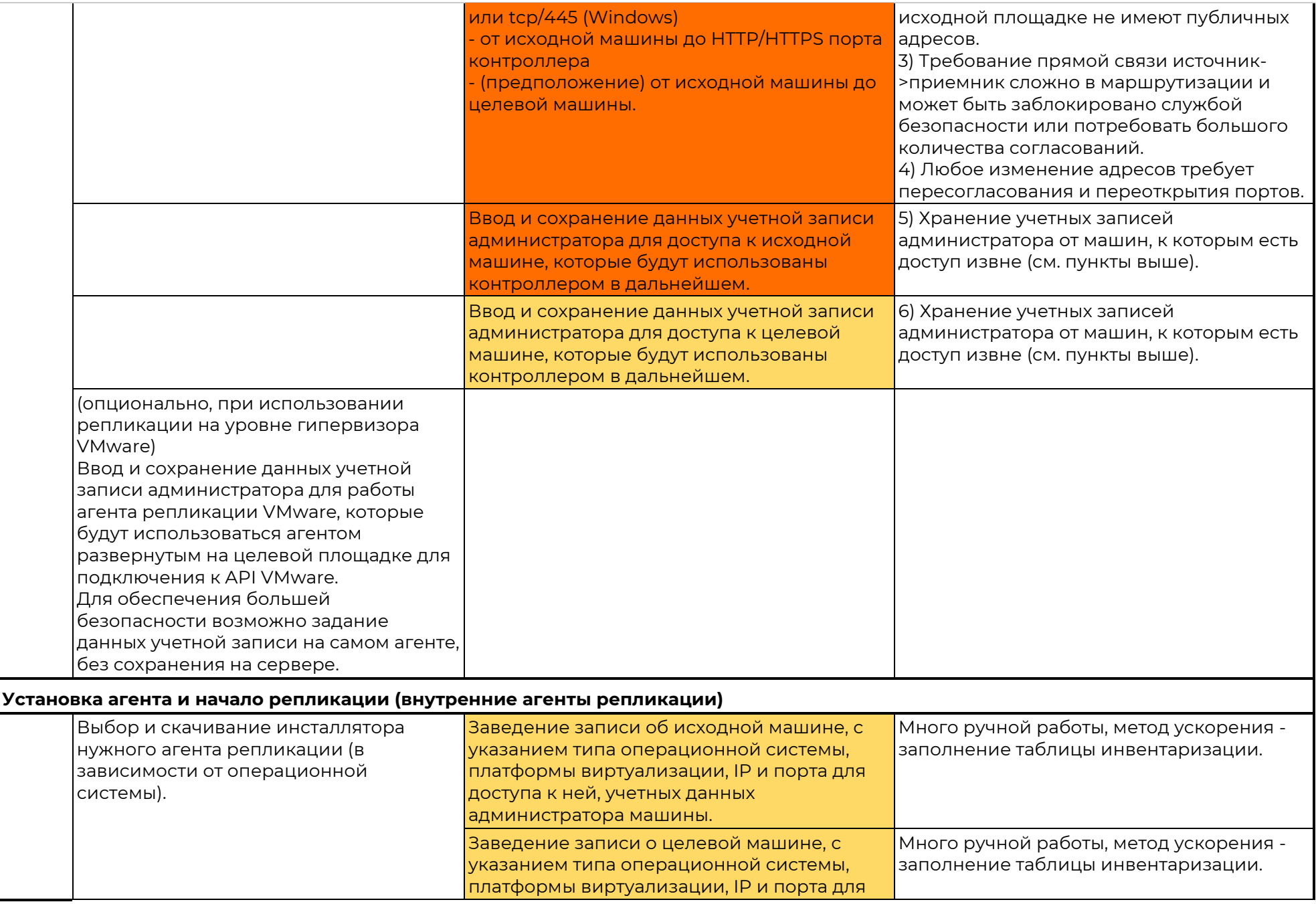

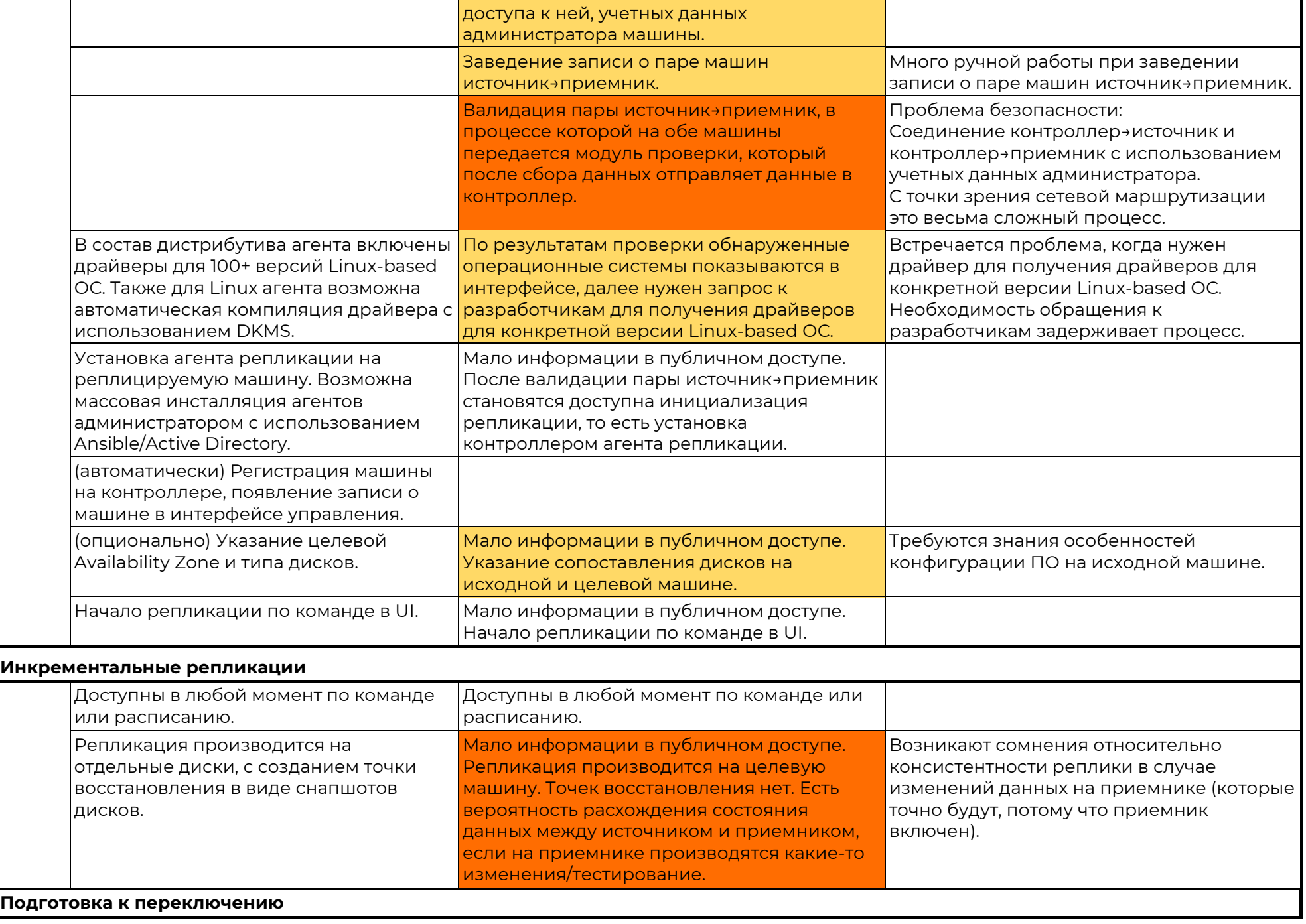

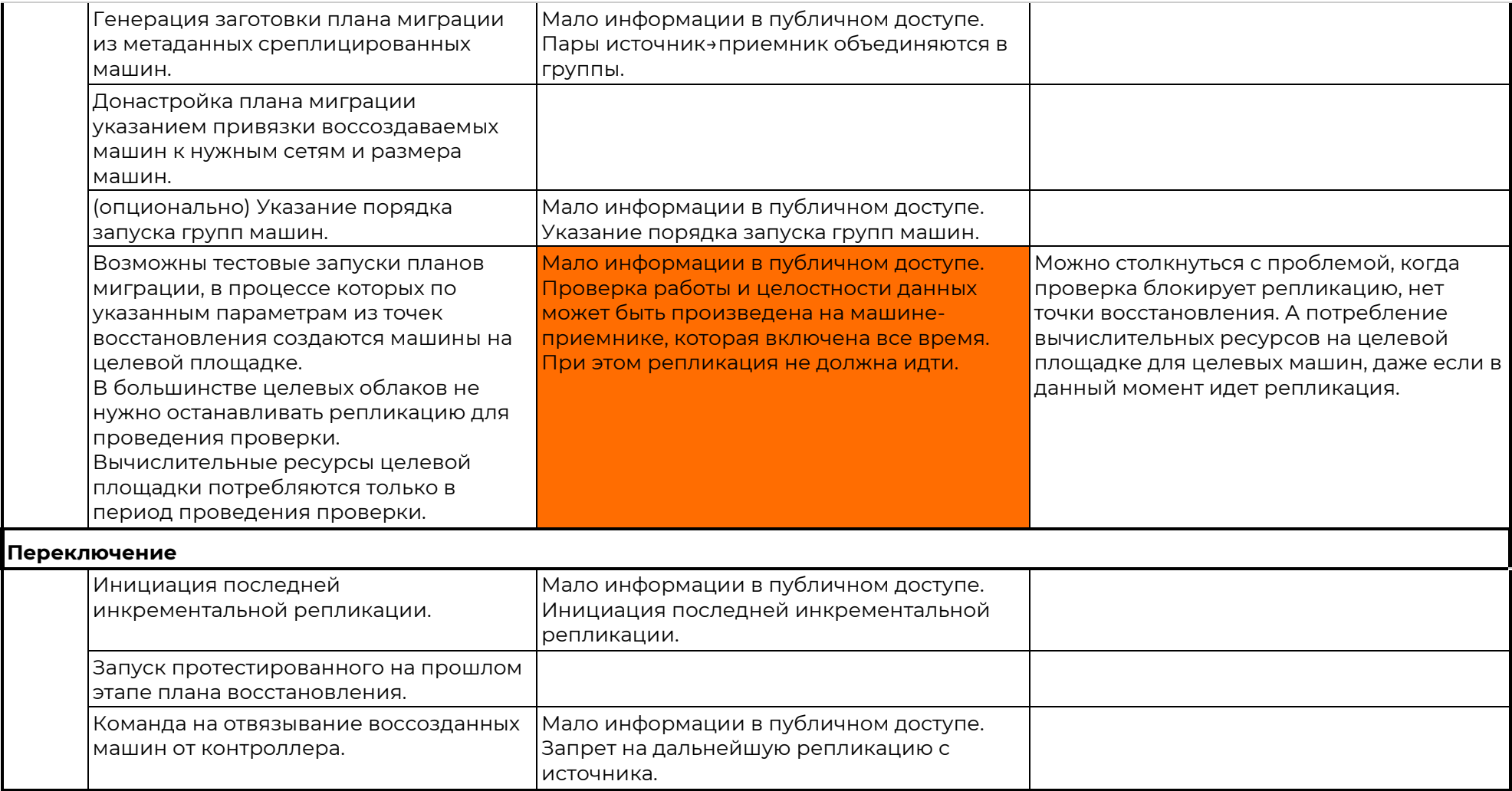